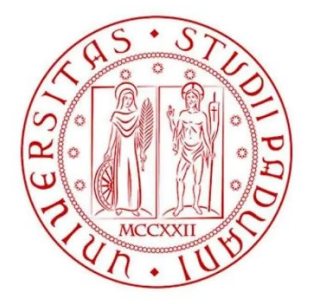

## **UNIVERSITÀ DEGLI STUDI DI PADOVA**

DIPARTIMENTO DI INGEGNERIA CIVILE, EDILE ED AMBIENTALE

CORSO DI LAUREA IN INGEGNERIA CIVILE

## VALUTAZIONE DELLA CAPACITÀ PORTANTE DI UN ARCO IN MURATURA

Relatore: Prof. Zampieri Paolo

Laureando: Martini Francesco

ANNO ACCADEMICO 2021- 2022

# INDICE

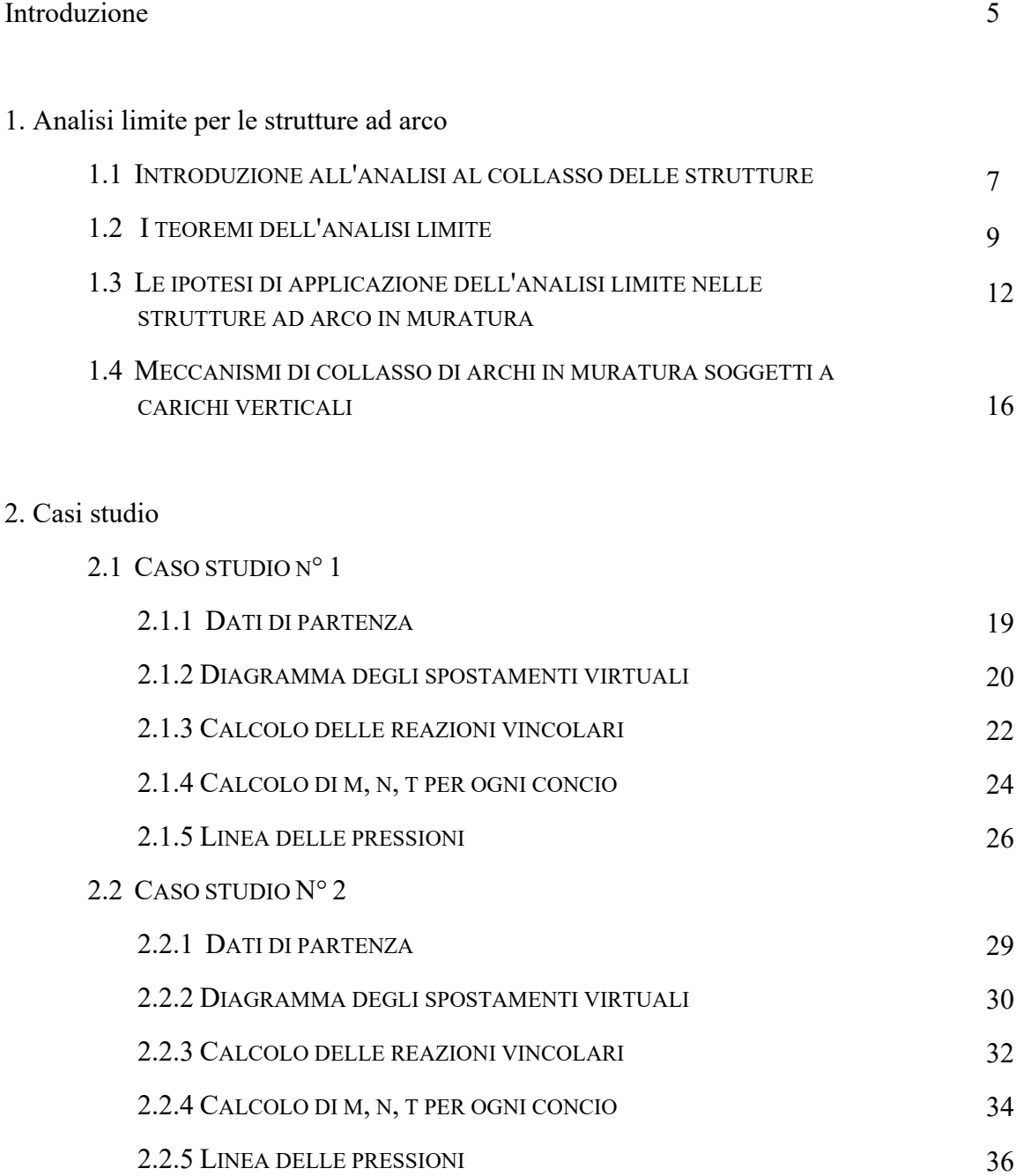

Appendice

Bibliografia e sitografia

41

## **Introduzione**

All'interno di questa tesi sarà valutata la capacità portante di un arco in muratura.

In prima battuta verrà presentata l'analisi limite nel caso di una generica struttura, attraverso la definizione dei teoremi dell'analisi limite (teorema statico e teorema cinematico).

Completati dall'applicazione degli stessi al caso dell'arco in muratura, del quale sarà valutato, sempre a livello teorico, il collasso strutturale dovuto a carichi verticali.

Infine la trattazione verrà ultimata dall'applicazione pratica di due casi studio. Nei quali sarà presentato il procedimento analitico per ricavare la linea delle pressioni nel caso di archi circolari in presenza del carico limite.

# **1. Analisi limite per le strutture ad arco**

#### 1.1 Introduzione all'analisi al collasso delle strutture

L'analisi limite di una struttura consiste nella determinazione del carico di collasso della stessa. Questo viene raggiunto quando si forma un numero di cerniere plastiche tale da rendere la struttura labile. Per tale teoria vengono richieste le seguenti ipotesi:

- 1 Elementi con una dimensione prevalente sulle altre due (travi);
- 2 Conservazione delle sezioni piane;
- 3 Spostamenti piccoli rispetto alle dimensioni dell'elemento (effetti del 2º ordine trascurabili);
- 4 Esistenza di un momento massimo della sezione, detto plastico perché appunto plasticizza la sezione stessa;
- 5 In corrispondenza delle sezioni in cui  $M = Mp$  si formano delle zone a forte curvatura (cerniere plastiche);
- 6 La rotazione nelle cerniere plastiche, una volta raggiunto il momento plastico, è illimitata.

La seconda ipotesi implica che il diagramma delle deformazioni trasversali sia lineare:

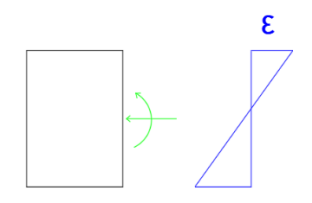

*Figura 1 - diagramma lineare delle deformazioni di una generica sezione trasversale*

Le ultime tre ipotesi possono essere riassunte dal diagramma momento-curvatura (M-ϕ) relativo alle sezioni critiche:

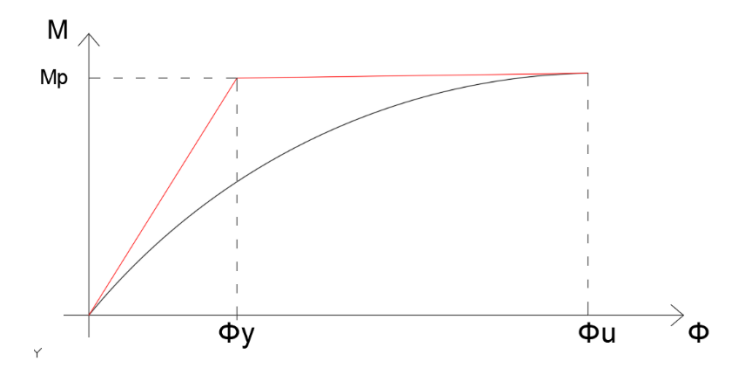

*Figura 2 – diagramma: momento – curvatura*

In una struttura n volte iperstatica aumentando i carichi applicati si ha che le sezioni maggiormente sollecitate raggiungono il momento plastico Mp. Quindi, com'è possibile vedere dalla curva linearizzata, in tali sezioni il momento rimane costante al crescere della curvatura. Quando si saranno formate n + 1 cerniere plastiche la struttura non sarà più in grado di sopportare alcun incremento di carico, in quanto si è trasformata in un meccanismo.

Proprio per poter valutare quali tipi di carichi possono causare l'insorgenza di tale problematica, nel paragrafo successivo verrà introdotto il moltiplicatore λ.

#### 1.2 I teoremi dell'analisi limite

Per poter classificare una struttura iperstatica, soggetta a carichi, come statica o cinematica si ha la necessità di utilizzare il parametro λ, moltiplicatore dei carichi. Andando a dividere l'insieme dei suoi valori in due macrogruppi che danno vita a due meccanismi differenti:

- Meccanismo staticamente ammissibile: nel caso in cui le condizioni di equilibrio sono soddisfatte e in tutte le sezione della struttura il momento agente è minore di quello plastico.

Per cui λ si chiama moltiplicatore statico  $(λ-)$ ;

- Meccanismo cinematicamente ammissibile: se il numero di cerniere plastiche introdotte nella configurazione iniziale è tale da trasformare la struttura (o una sua parte) in un meccanismo, non più in grado di opporre resistenza ad una deformazione impressa. In questo caso λ prende il nome di moltiplicatore cinematico (λ+).

Nei due teoremi fondamentali per l'analisi limite, infatti, si va a definire questo valore soglia di λ, caratterizzato dall'essere limite superiore nel caso statico e inferiore in quello cinematico. Vengono così definiti i due teoremi:

- Teorema statico: dove il moltiplicatore critico dei carichi (λp) è il maggiore fra tutti i moltiplicatori staticamente ammissibili λ-;

- Teorema cineamatico: dove il moltiplicatore critico (λp) è il più piccolo fra tutti i moltiplicatori cinematicamente ammissibili λ+.

Un *esempio* adatto a descrivere dal punto di vista pratico quanto visto a livello teorico è la trave su tre appoggi, con sezione in acciaio di classe 1. Perché si tratta di una struttura iperstatica che può raggiungere il momento plastico. Nella mezzeria delle due campate si fanno agire due carichi (F) incrementati progressivamente attraverso il moltiplicatore  $(\lambda)$ .

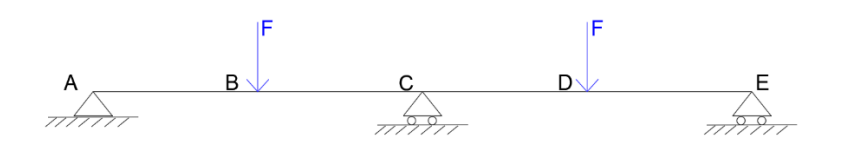

*Figura 3 - schema della trave su tre appoggi*

Premettendo che è C la sezione in cui il momento si massimizza, possiamo suddividere in tre step l'incremento dei carichi:

1. Fin tanto che il momento in C è inferiore al momento plastico, per cui si ha una distribuzione lineare dei momenti lungo la trave.

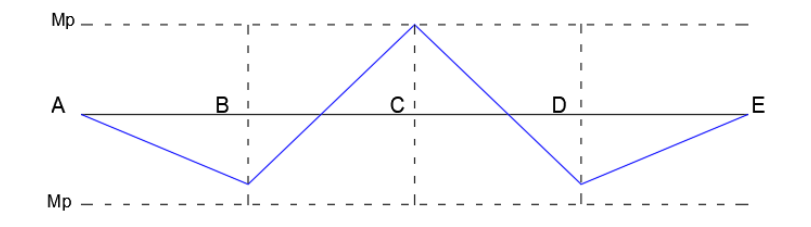

*Figura 4 - distribuzione lineare del momento Mc=Mp*

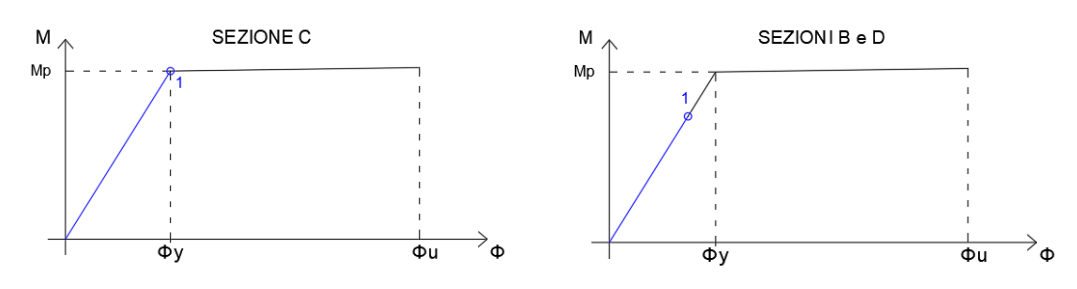

*Figura 5 - posizionamento delle sezioni B, C, D nel diagramma momento curvatura*

2. Il secondo step si raggiunge quando anche le sezioni B e D sviluppano il momento plastico, mentre in C non si è ancora raggiunta la curvatura ultima. Però si è già formata la prima cerniera plastica, per cui la struttura da iperstatica diventa statica.

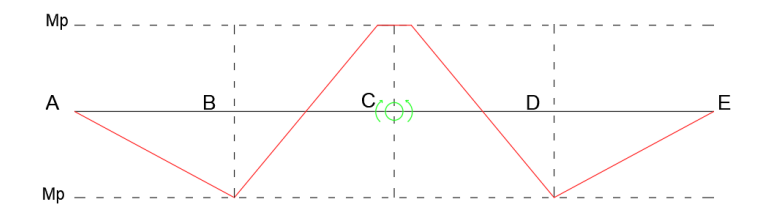

*Figura 6 - distribuzione non lineare del momento MB=MD=Mp*

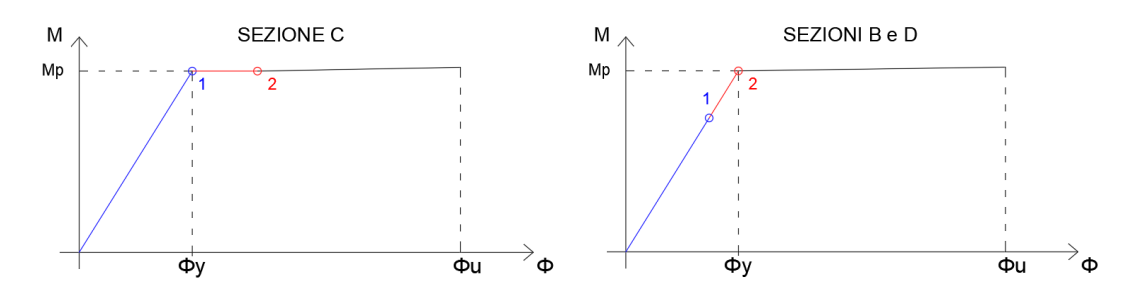

*Figura 7 - posizione delle sezioni B, C, D nel diagramma momento-curvatura*

3. Incrementando ancora i carichi fino al raggiungimento in C della curvatura ultima, ci si trova ad avere la formazione di altre 2 cerniere plastiche:

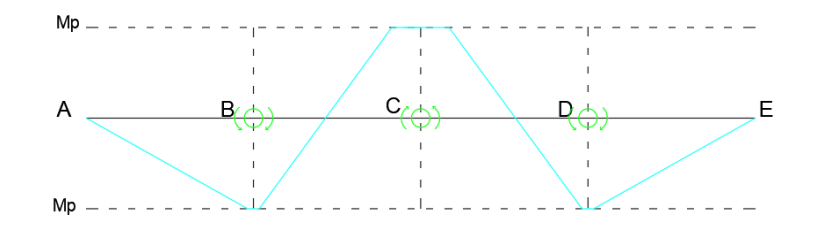

*Figura 8 - distribuzione del momento con M in B, C e D maggiore di Mp*

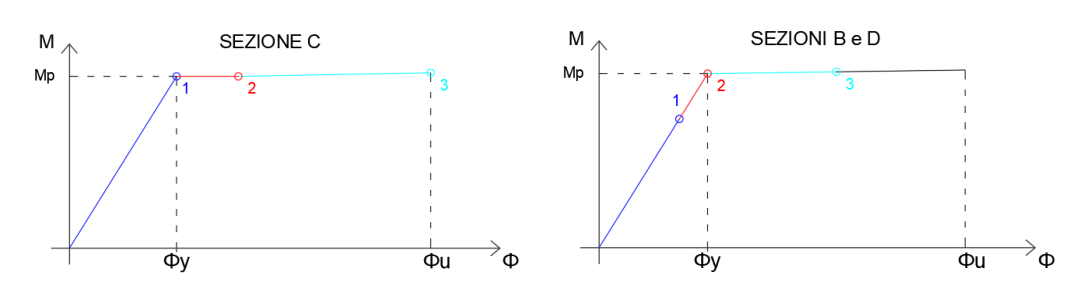

*Figura 9 - posizione delle sezioni B, C, D nel diagramma momento-curvatura*

Nel passaggio tra seconda e terza fase si ha che la struttura diventa labile, e in particolare che il moltiplicatore diventa λ+, cioè un moltiplicatore cinematico.

#### 1.3 Le ipotesi di applicazione dell'analisi limite nelle strutture ad arco in muratura

Per poter applicare agli archi in muratura la teoria dell'analisi limite, precedentemente trattata per una generica struttura, si ha la necessità di definire tre ipotesi:

- Il materiale costituente il concio ha una resistenza a sforzo normale di trazione pari a zero;
- Il materiale costituente il concio ha una tensione di plasticizzazione a compressione  $(\sigma_0)$ pressoché infinita;
- Due conci consecutivi non danno luogo a scorrimenti.

Con lo scopo di identificare qual è il dominio limite (M-N) all'interno del quale si lavora senza andare incontro a rottura, conviene risolvere un caso di compressione limite.

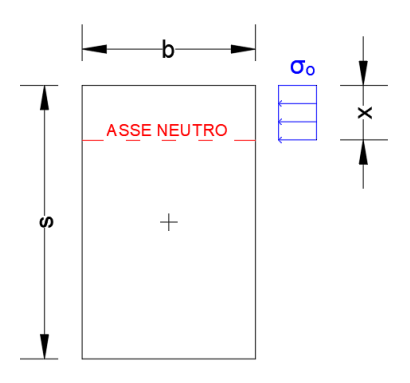

*Figura 10 - rappresentazione grafica della tensione normale di compressione, σ₀*

È possibile semplificare la compressione uniformemente distribuita sostituendola con uno sforzo puntuale, N, stimato come:

$$
N = b \times \sigma_0
$$

*(1. 1)*

Posizionato a metà dello sviluppo della tensione normale di compressione.

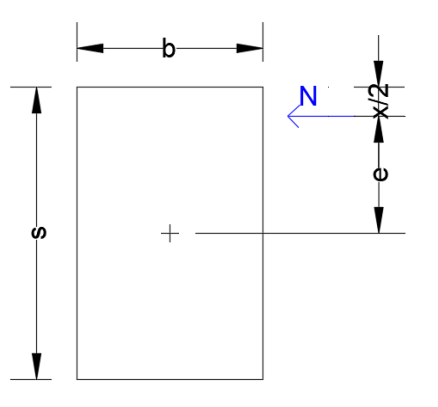

*Figura 11 - rappresentazione grafica dello sforzo normale di compressione, N*

La relazione che lega lo sforzo normale al momento torcente risulta essere quindi:

$$
M = \pm N e
$$

$$
M = \pm N \left(\frac{s}{2} - \frac{x}{2}\right)
$$

$$
M = \pm \frac{N}{2} \left( \frac{s^2 b \sigma_0}{s b \sigma_0} - \frac{x b^2 s^2 \sigma_0^2}{b^2 \sigma_0^2 s^2} \right)
$$
\n(1.4)

Definito come  $N_0 = b$  s  $\sigma_0$ , lo sforzo normale di completa plasticizzazione, si può riscrivere l'equazione 1.4 come:

$$
M = \pm \frac{N}{2} \left( \frac{s^2 b \sigma_0}{N_0} - \frac{s^2 b \sigma_0 N}{N_0^2} \right)
$$
  

$$
M = \pm \frac{1}{2} b s^2 \sigma^0 \frac{N}{N_0} \left( 1 - \frac{N}{N_0} \right)
$$
  
(1.5)

Plottando tale funzione su un piano (N,M) si ricava una coppia di parabole simmetriche rispetto a N ed entrambe passanti per l'origine, le quali racchiudono al proprio interno il dominio limite.

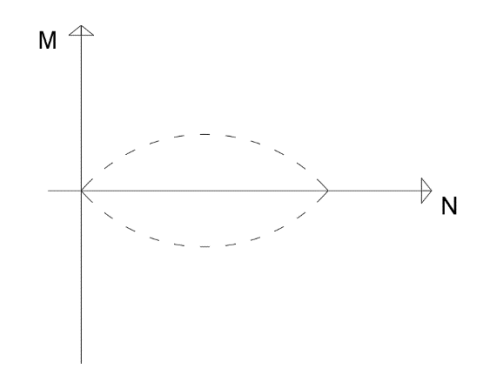

*Figura 12 - rappresentazione grafica del dominio M-N*

Si introducono inoltre due parametri fondamentali per la trattazione:

- La distanza, y, tra asse neutro e baricentro  $(x - s/2)$ , fornita dall'espressione:  $dM$ 

$$
y = \frac{dM}{dN}
$$

*(1. 7)*

 *(1. 2)*

*(1. 3)*

- La curvatura, k:  

$$
k = \frac{d^2 M}{2}
$$

$$
k = \frac{a^2}{dN^2}
$$

*(1. 8)*

Tenendo conto dell'ipotesi fatta inizialmente, che la σ₀ del materiale tende all'infinito, si semplifica la funzione di partenza (formula 1.6) come:

$$
M = M(N) = \pm N \frac{s}{2}
$$
\n
$$
M \uparrow \qquad \qquad \downarrow \downarrow \downarrow \downarrow \downarrow \downarrow
$$
\n
$$
M \uparrow \qquad \qquad \downarrow \downarrow \downarrow \downarrow \downarrow
$$
\n
$$
M \uparrow \qquad \qquad \downarrow \downarrow \downarrow \downarrow
$$
\n
$$
M \uparrow \qquad \qquad \downarrow \downarrow \downarrow
$$
\n
$$
M \uparrow \qquad \qquad \downarrow \downarrow \downarrow
$$
\n
$$
M \uparrow \qquad \qquad \downarrow \downarrow \downarrow
$$
\n
$$
M \uparrow \qquad \qquad \downarrow \downarrow \downarrow
$$
\n
$$
M \uparrow \qquad \qquad \downarrow \downarrow \downarrow
$$
\n
$$
M \uparrow \qquad \qquad \downarrow \downarrow \downarrow
$$
\n
$$
M \uparrow \qquad \qquad \downarrow \downarrow \downarrow
$$
\n
$$
M \uparrow \qquad \qquad \downarrow \downarrow \downarrow
$$
\n
$$
M \uparrow \qquad \qquad \downarrow \downarrow \downarrow
$$
\n
$$
M \uparrow \qquad \qquad \downarrow \downarrow \downarrow
$$
\n
$$
M \uparrow \qquad \qquad \downarrow \downarrow \downarrow
$$
\n
$$
M \uparrow \qquad \qquad \downarrow \downarrow \downarrow
$$
\n
$$
M \uparrow \qquad \qquad \downarrow \downarrow \downarrow
$$
\n
$$
M \uparrow \qquad \qquad \downarrow \downarrow \downarrow
$$
\n
$$
M \uparrow \qquad \qquad \downarrow \downarrow \downarrow
$$
\n
$$
M \uparrow \qquad \qquad \downarrow \downarrow \downarrow
$$
\n
$$
M \uparrow \qquad \qquad \downarrow \downarrow \downarrow
$$
\n
$$
M \uparrow \qquad \qquad \downarrow \downarrow \downarrow
$$
\n
$$
M \uparrow \qquad \qquad \downarrow \downarrow \downarrow
$$
\n
$$
M \uparrow \qquad \qquad \downarrow \downarrow \downarrow
$$
\n
$$
M \uparrow \qquad \qquad \downarrow \downarrow \downarrow
$$
\n
$$
M \uparrow \qquad \qquad \downarrow \downarrow \downarrow
$$

*Figura 13 - rappresentazione grafica del dominio M-N con ipotesi semplificativa*

Per coppie di valori maggiori delle due semirette, riportate nel piano di figura 13, si estende il dominio della funzione M-N.

Inoltre, distanza baricentro – asse neutro (formula 1.7) e curvatura (formula 1.8) assumono rispettivamente i seguenti valori:

$$
y = \frac{dM}{dN} = \pm \frac{s}{2} = \frac{M}{N}
$$
\n
$$
k = \frac{d^2M}{dN^2} = 0
$$
\n(1. 10)\n(1. 11)

Dalla formula 1.10 si evince che la distanza tra baricentro e asse neutro (y) non può essere maggiore del semi spessore dell'arco. Motivo per cui la funicolare dei carichi, cioè la linea che congiunge la risultante dei carichi delle singole sezioni trasversali, non deve uscire dello spessore dell'arco (teorema di sicurezza).

Va però specificato che il criterio appena annunciato non ha una valenza assoluta nell'assicurare il mancato collasso della struttura. Perché, come mostrato nell'esempio della trave su tre appoggi, è sufficiente formare  $n + 1$  cerniere per imbattersi in una situazione di labilità, attraverso l'incremento dei carichi.

L'aumento pocanzi citato se riferito a tutte le forze entranti in gioco non va a modificare la traiettoria della curva funicolare. È per questo necessario distinguere in due categorie i carichi che entrano in gioco nel sistema:

- I carichi fissi: riconducibili alla forza peso dei conci oppure, com'è possibile osservare nel secondo caso studio al peso del riporto laterale del terreno;
- I carichi variabili: che non rispettano la simmetria della struttura e che possono essere sia concentrati che distribuiti.

Proprio a questa seconda tipologia viene assegnato l'incremento attraverso il moltiplicatore (λ), già introdotto nel paragrafo precedente. Del quale è stato definito che il suo valore, in condizione di collasso incipiente, è unico e rappresenta la separazione tra moltiplicatori staticamente e cinematicamente ammissibili.

#### 1.4 Meccanismi di collasso di archi in muratura soggetti a carichi verticali

Nel presente paragrafo si tratta a livello pratico il procedimento iterativo per la determinazione del λ di soglia, nel caso in cui i carichi variabili siano solamente verticali. Operazione svolta anche nei casi studio, l'unica differenza sta nel fatto che nel presente problema si tiene conto di un carico distribuito (di intensità *a*), mentre nei due esempi del secondo capitolo vengono considerati carichi concentrati.

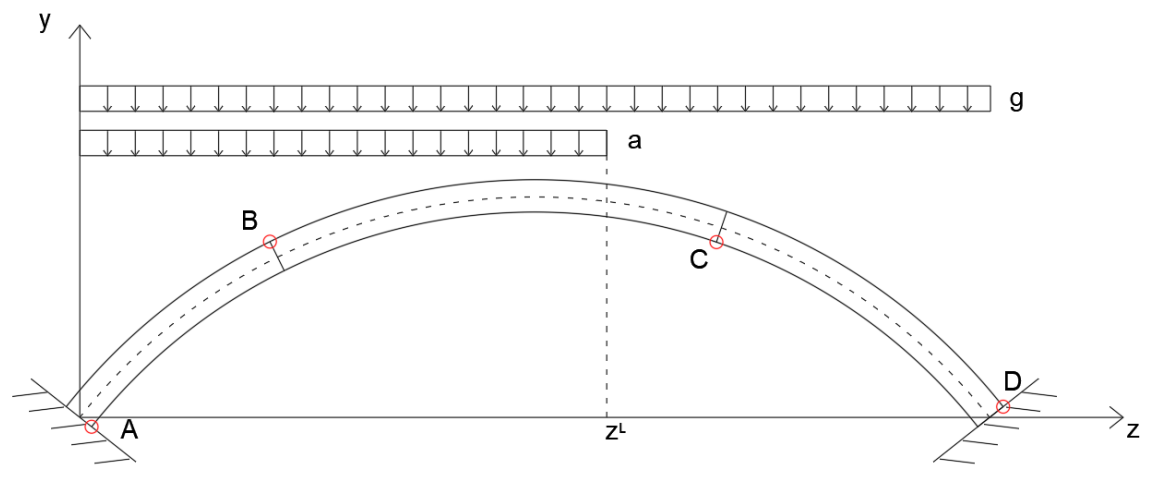

*Figura 14 - rappresentazione dell'arco con relativi carichi fissi e variabili.*

La sequenza ripetitiva di passaggi si prefigge il compito di individuare la corretta posizione delle 4 cerniere, che si vengono a formare in seguito all'incremento di *λ*. Però essendo le due cerniere di estremità fissate alle imposte è sufficiente aggiustare la posizione delle due cerniere centrali.

Per cui, fissata una posizione delle due cerniere di primo tentativo, si procede costruendo il diagramma delle velocità (o degli spostamenti virtuali), quest'ultimo tracciato considerando come tre corpi indipendenti l'insieme dei conci compresi tra due cerniere. Si individua quindi il centro di rotazione assoluta per il corpo centrale z1. Infine si ricorda che lo scorrimento in corrispondenza di una cerniera è considerato nullo. Si può così ottenere il seguente diagramma degli spostamenti virtuali.

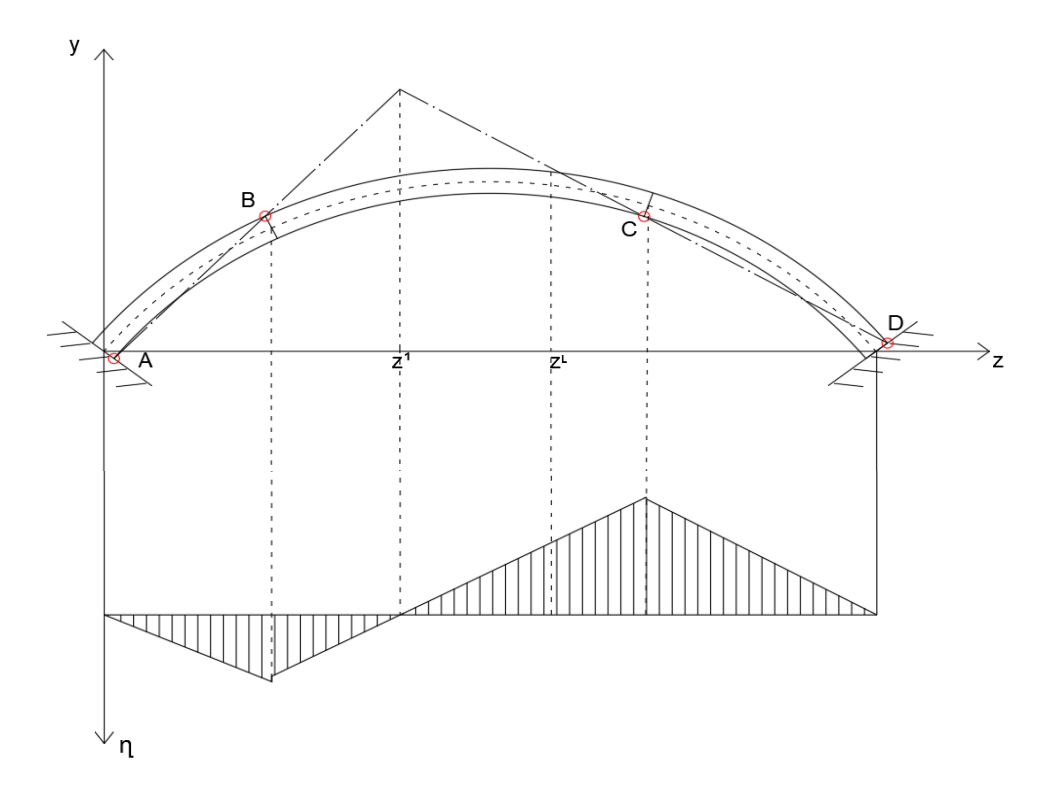

*Figura 15 - diagramma delle velocità*

Una volta noti tutti gli spostamenti calcola il valore di λ cinematicamente sufficiente attraverso l'equazione di equilibrio:

 $P_g + \lambda P_a = 0$ 

*(1. 12)*

*(1. 13)*

*(1. 14)*

Dove Pg è dato dall'insieme delle potenze virtuali relative al carico fisso, Pa per quello variabile.

 $P_g = g \mid \eta$  $\mathfrak l$ 0  $\frac{dz}{z}$ 

$$
P_a = a \int_0^{zL} \eta \, dz
$$

Utilizzando l'inversa della formula 1.12 otteniamo λ.

$$
\lambda=-\frac{P_g}{P_a}
$$

*(1. 15)*

Determinato il moltiplicatore si calcola il valore delle reazioni vincolari alle imposte e si delinea la linea delle pressioni. Se quest'ultima è tutta compresa nella sagoma dell'arco allora λ è anche staticamente ammissibile, altrimenti si reiterano i calcoli fatti sino a questo punto spostando le cerniere centrali verso le sezioni di massima eccentricità.

# **Casi studio**

**2.**

### **2.1. Caso studio n° 1**

#### 2.1.1 Dati di partenza

Come primo caso studio è stato considerato un arco a sesto ribassato, simmetrico rispetto al concio di chiave. Come è possibile vedere dalla figura 16 è formato da 13 conci uguali e per semplificazione, non intervallati da uno strato di legante.

Tutti i dati di partenza utilizzati per i calcoli proposti nei paragrafi successivi sono contenuti all'interno della tabella 1.

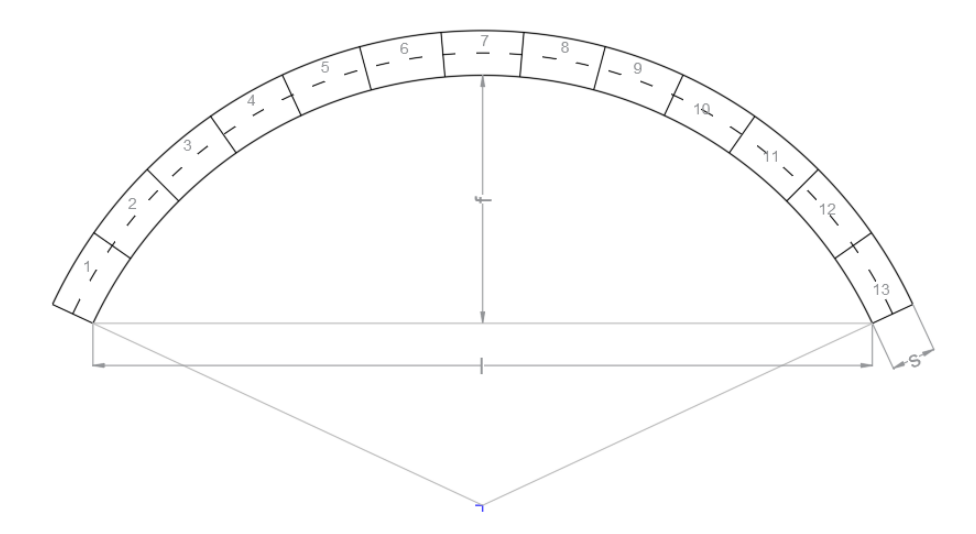

*Figura 16 - caso studio n° 1*

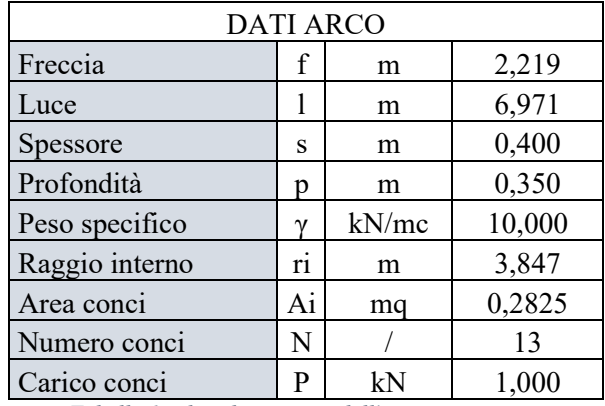

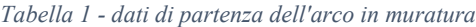

#### 2.1.2 Diagramma degli spostamenti virtuali

Dopo aver preso visione dei dati è stato deciso il posizionamento di un carico variabile verticale, αP, che a differenza della trattazione generale stilata nel paragrafo 1.4, è puntuale e non distribuito. La sua locazione è stata scelta in concomitanza all'assegnazione delle sezioni di interfaccia sulle quali sono state imposte le cerniere. Infatti la seconda cerniera è stata posta in corrispondenza del carico.

Per calcolare il valore del moltiplicatore che porta al collasso la struttura si ricorre al principio dei lavori virtuali. Motivo per cui si traccia il diagramma delle velocità (o degli spostamenti virtuali) previa identificazione dei centri di rotazione relativi e assoluti dei corpi. Questi ultimi sono costituiti dall'insieme dei conci contenuti tra due cerniere, per cui in totale 3, com'è possibile vedere dalla figura 17.

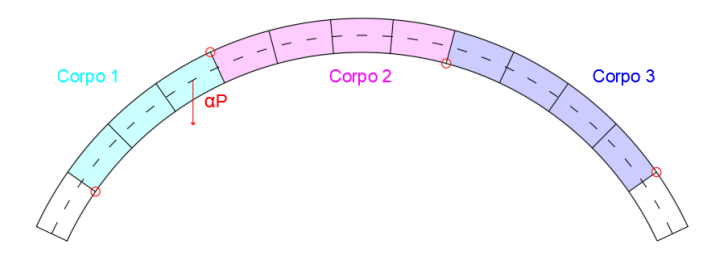

*Figura 17 - suddivisione in corpi dell'arco*

È inoltre necessario sottolineare che il primo e l'ultimo concio (P1 e P13), per come è stato deciso di disporre le cerniere, non contribuiranno al calcolo di αP, perché esterni rispetto alla prima e alla quarta cerniera. Otteniamo quindi il seguente diagramma degli spostamenti virtuali:

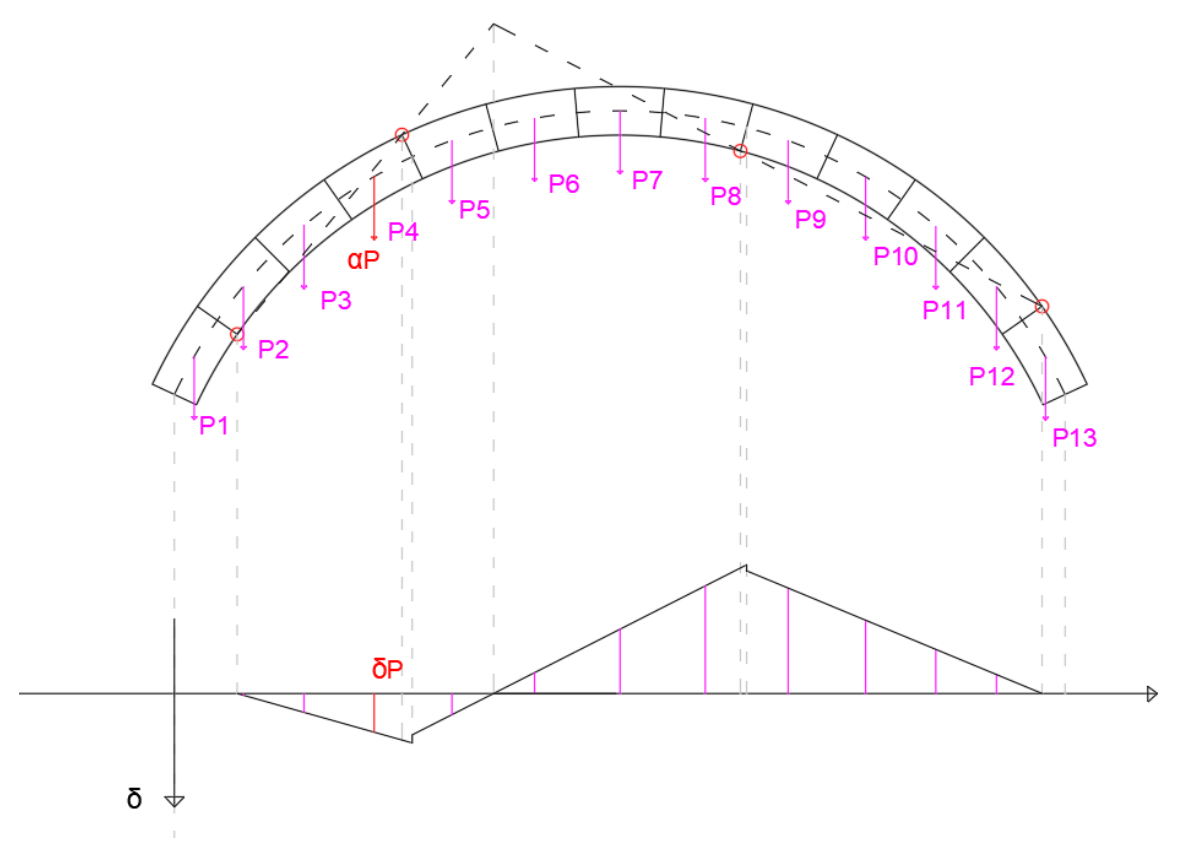

*Figura 18 - diagramma degli spostamenti virtuali*

I cui valori vengono riportati nella tabella sottostante:

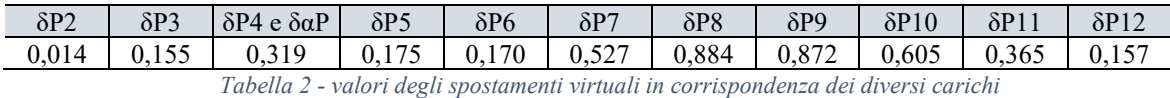

Infine per il calcolo di αP si utilizza il principio dei lavori virtuali, il quale impone che il lavoro virtuale delle forze esterne attive e vincolari sia pari a zero:

$$
\delta L = 0
$$

$$
\alpha P \ \delta \alpha P + \sum_i P_i \ \delta P_i = 0 \qquad \qquad i = 2, \ldots, 12
$$

$$
(2.2)
$$

*(2. 1)*

$$
\alpha P = -\frac{\sum_{i} P_{i} \delta P_{i}}{\delta \alpha P} = 9{,}150 \; kN
$$

*(2. 3)*

#### 2.1.3 Calcolo delle reazioni vincolari

 $H + H = 0$ 

 $\sqrt{2}$ 

┥

Il terzo passaggio è consistito nel calcolare le reazioni vincolari attraverso la risoluzione del sistema formato: dalle equazioni cardinali della statica (formule 2.4, 2.5, 2.6) e da un'equazione ausiliaria fatta sulla terza cerniera (formula 2.7).

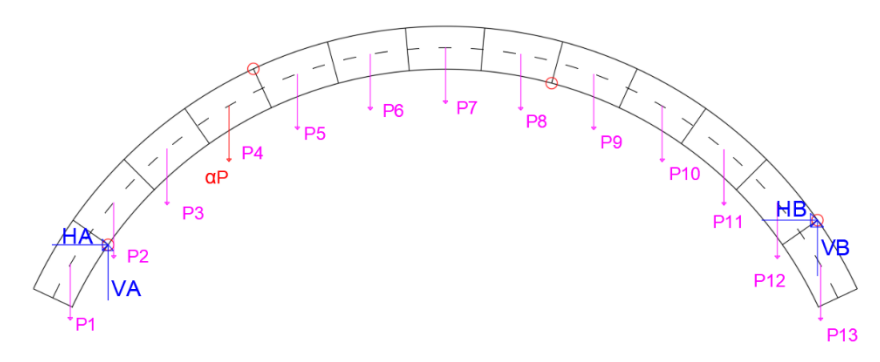

*Figura 19 - rappresentazione delle reazioni vincolari*

$$
V_A + V_B - \Sigma_i P_i - \alpha P = 0
$$
\n<sup>(2.4)</sup>

$$
H_A + H_B = 0 \tag{2.5}
$$

$$
\Sigma_i(P_i dP_i) + \alpha P d_{\alpha P} - V_B d_{B, or} + H_B d_{B,vert} = 0
$$
\n
$$
\Sigma_j(P_j dP_j) - V_B l_{B, or} + H_B l_{B,vert} = 0
$$
\n(2.6)

*(2. 7)*

Dove *i* = 2, …, 12; *j* = 9, …, 12; e con le lettere d e l si identificano le distanze orizzontali delle varie forze rispettivamente dalla cerniera 1 e 3.

Per cui risolvendo tale sistema si ricavano le seguenti formule per determinare le reazioni vincolari:

$$
H_B = -\left(\frac{d_{B,or} l_{B,vert}}{l_{B,or}} + d_{B,vert}\right)^{-1} \left(\Sigma_i (P_i \, dP_i) + \alpha P \, d_{\alpha P} - \frac{d_{B,or}}{l_{B,or}} \, \Sigma_j (P_j \, lP_j)\right)
$$
\n
$$
1 \quad (E(S, P, P)) \quad W = 0 \quad (2.8)
$$

$$
V_B = \frac{1}{l_{B,or}} \left( \Sigma_j \left( P_j \, dP_j \right) - H_B l_{B,vert} \right) \tag{2.9}
$$

$$
H_A = -H_B
$$

$$
V_A = -V_B + \Sigma_i P_i + \alpha P
$$

*(2. 11)*

*(2. 10)*

I valori ottenuti per il caso in questione sono:

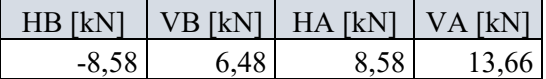

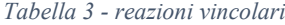

#### 2.1.4 Calcolo di M, N, e T per ogni concio

In quest'ultima fase sono state calcolate:

- M: il momento angolare
- T: lo sforzo di taglio
- N: lo sforzo normale

in corrispondenza della mezzeria di ogni sezione che separa due conci. Determinate imponendo le equazioni cardinali della statica in quel punto.

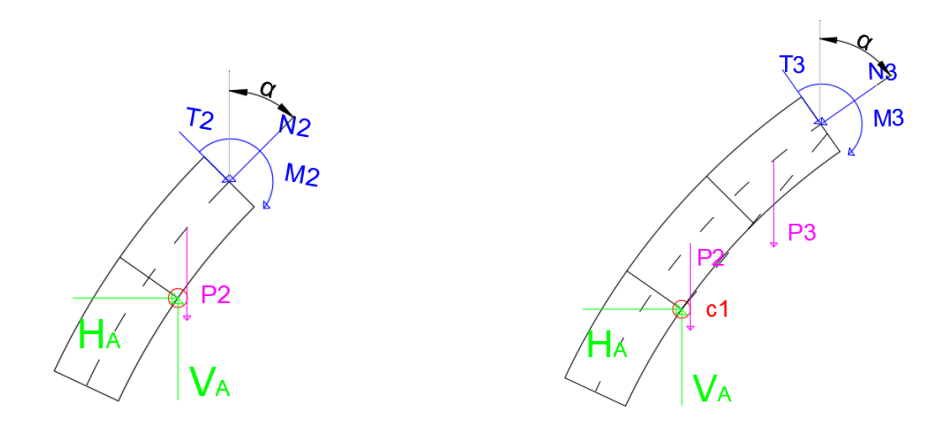

*Figura 20 - rappresentazione delle forze in gioco nel caso della 2° e 3° sezione*

$$
\begin{cases}\nH_A + T \sin \lambda - N \sin \alpha = 0 \\
-\Sigma_i P_i + V_A - T \cos \lambda - N \cos \alpha = 0 \\
M - \Sigma_i P_i dP_i + V_A d_{A, oriz} - H_A d_{A,vert} = 0\n\end{cases}
$$
\n(2. 13)

Dove *i* ha sempre come limite inferiore 2, perché anche in questo caso P1 non entra in gioco, mentre l'estremo superiore cresce sempre di 1 man mano che si procede verso destra con le sezioni. L'angolo λ invece è il complementare di α.

Dal sistema si possono ottenere tali formule risolutive:

$$
M = \Sigma_i P_i dP_i - V_A d_{A, oriz} + H_A d_{A,vert}
$$
\n<sup>(2.15)</sup>

$$
T = -\left(\cos \lambda + \frac{\sin \lambda \cos \alpha}{\sin \alpha}\right)^{-1} \left(\Sigma_i P_i - V_A + \frac{\cos \alpha \ H_A}{\sin \alpha}\right)
$$

$$
N = \frac{H_A}{\sin \alpha} + \frac{\sin \lambda T}{\sin \alpha}
$$

*(2. 17)*

*(2. 16)*

| <b>SEZIONI</b> | $M$ [kN m]                            | $N$ [kN] | $T$ [kN] |
|----------------|---------------------------------------|----------|----------|
| 2              | 1,904                                 | 15,020   | 2,852    |
| 3              | $-0,780$                              | 13,713   | 4,624    |
| 4              | $-1,680$                              | 8,421    | $-2,255$ |
| 5              | $-0,235$                              | 8,425    | $-1,734$ |
| 6              | 0,76                                  | 8,510    | $-1,241$ |
| 7              | 1,480                                 | 8,683    | $-0,740$ |
| 8              | 1,787                                 | 8,938    | $-0,188$ |
| 9              | 1,692                                 | 9,258    | 0,461    |
| 10             | 1,093                                 | 9,610    | 1,242    |
| 11             | $-0,114$                              | 9,955    | 2,184    |
| 12<br>T111     | $-2,049$<br>$1 + 1 + 1 + 1$<br>$\tau$ | 10,243   | 3,306    |

*Tabella 4 - valori di M, N e T per ogni sezione d'interfaccia*

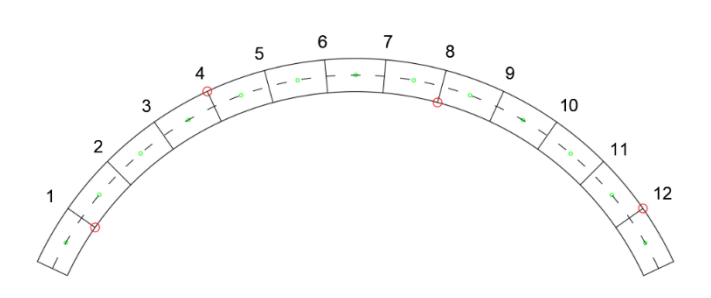

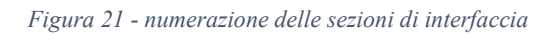

#### 2.1.5 Linea delle pressioni

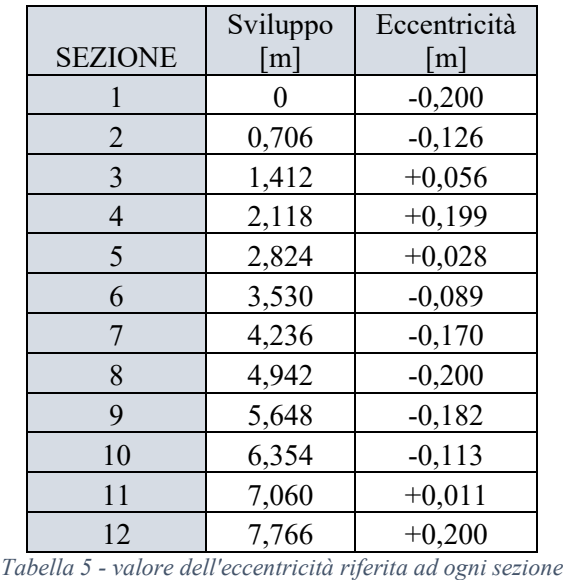

Infine si è semplicemente determinata l'eccentricità per ogni sezione, calcolata come M/N:

Attraverso tali valori si costruisce un diagramma che lega l'eccentricità alla singola sezione:

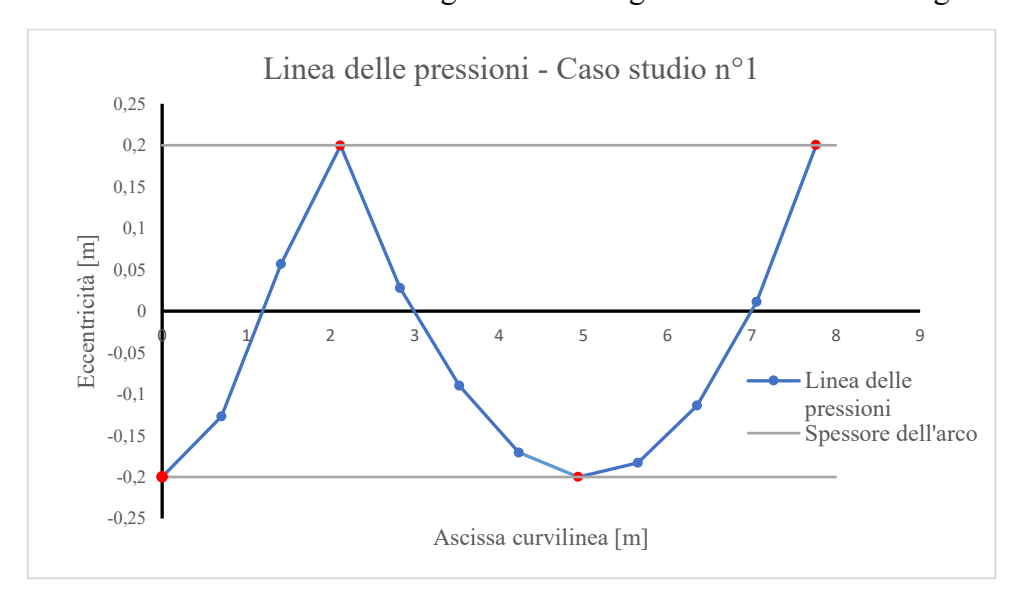

*Figura 22 - diagramma dell'eccentricità con indicazione dello spessore dell'arco*

È possibile notare che la linea, in condizioni ultime, è tutta contenuta nella sagoma dell'arco e in particolare nelle sezioni in corrispondenza delle cerniere la linea passa per la cerniera stessa.

Se invece si riporta la linea nello schema dell'arco si nota la tangenza in corrispondenza delle cerniere:

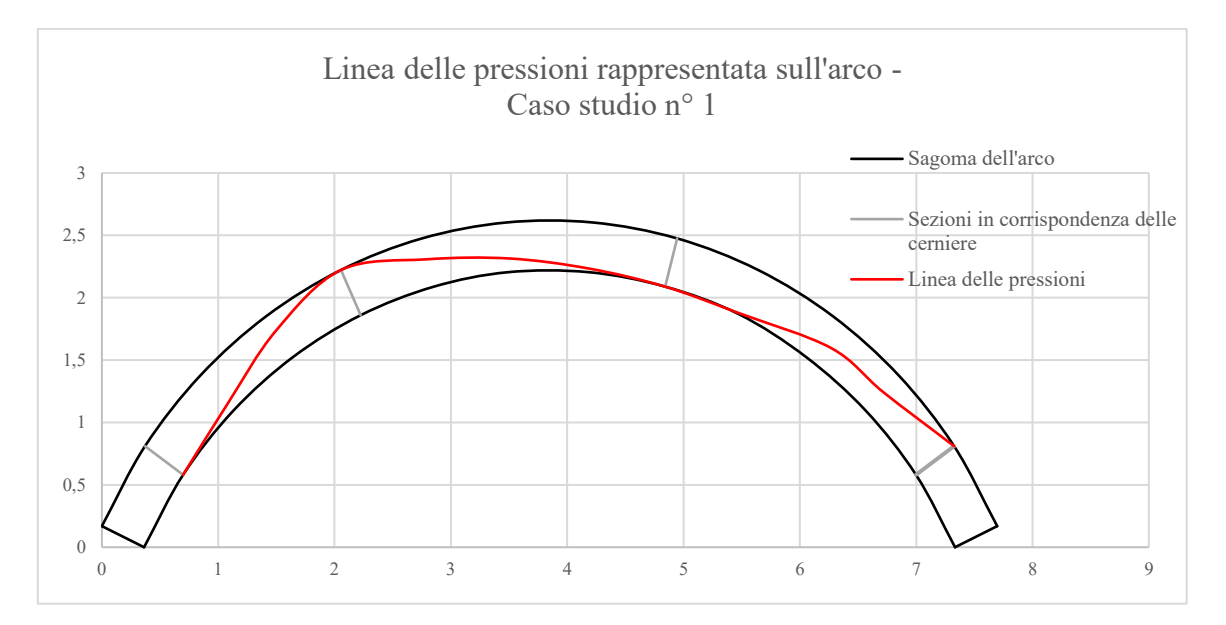

*Figura 23 - rappresentazione della linea delle pressioni all'interno dell'arco*

### **2.2. Caso studio n° 2**

#### 2.2.1 Dati di partenza

Il secondo arco analizzato, a differenza del primo, presenta un rinfianco su entrambe le estremità. Quest'ultimo poggia sulla struttura a cominciare dal ventisettesimo concio e attraverso figura 24 e tabella 6 è possibile apprezzarne la geometria.

A comporre l'arco sono disposti 67 mattoni, intervallati da uno spessore di legante. Con l'intento di semplificazione dei calcoli, ma senza introduzione di errori di approssimazione, tale spessore è stato unito a quello del mattone considerandoli come un unico elemento. Così facendo si ottiene il concio di chiave (nella figura 24 il n° 19) con un'area maggiore rispetto agli altri.

Com'è possibile vedere dalla figura sottostante, lo studio della linea delle pressioni ha interessato la zona evidenziata dell'arco.

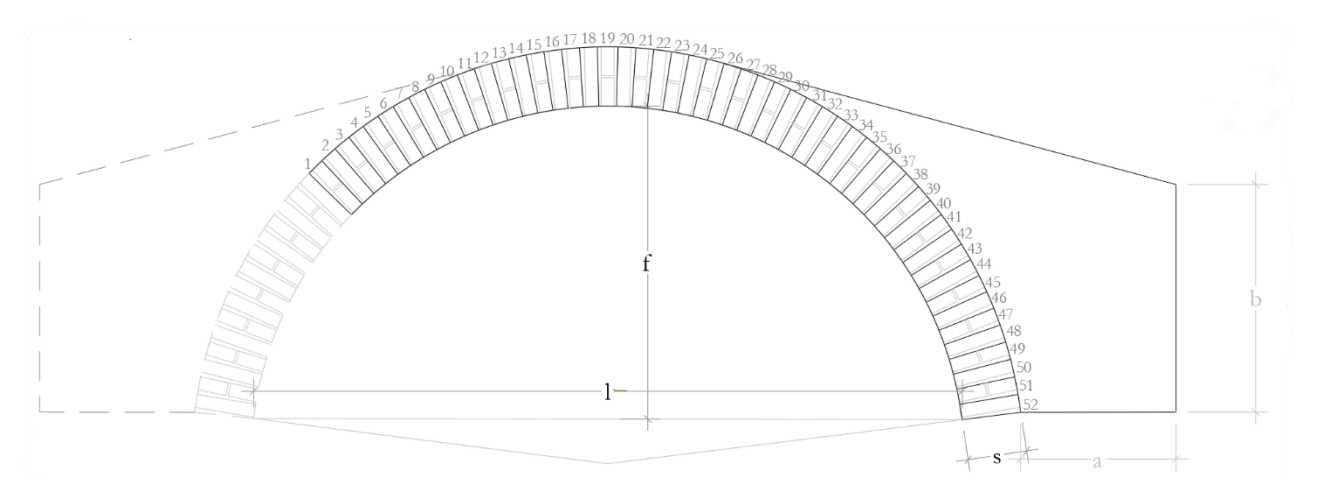

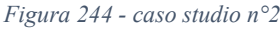

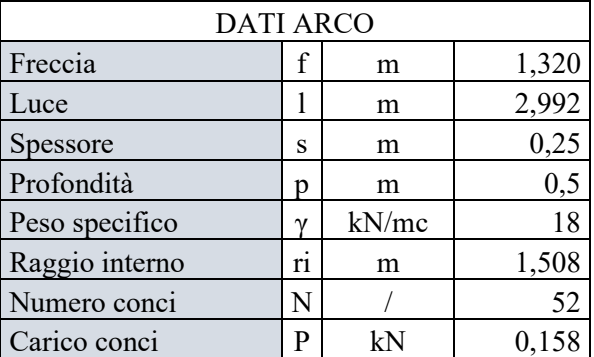

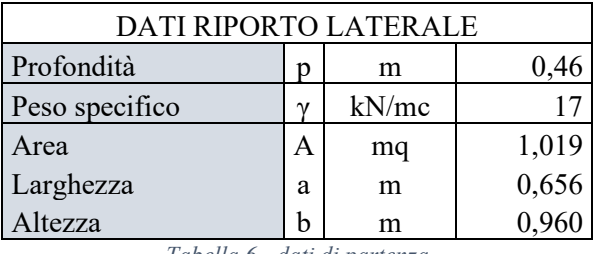

*Tabella 6 - dati di partenza*

#### 2.2.2 Diagramma degli spostamenti virtuali

Il passo successivo è stato di posizionare carico variabile (αP) e le quattro cerniere di prima iterazione. Come nel caso precedente la seconda cerniera è stata posta in corrispondenza del carico, mentre le cerniere laterali sono state posizionate agli estremi della sagoma.

Ai fini del calcolo del moltiplicatore tramite P.L.V. si divide l'arco in tre parti, includendo nella terza anche il riporto.

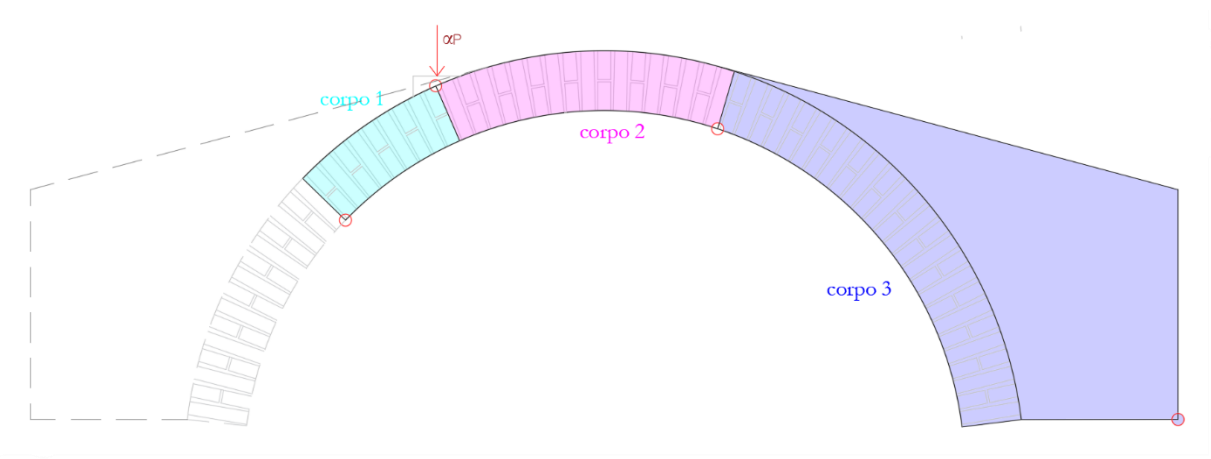

*Figura 25 - suddivisione della sagoma in 3 corpi*

Una volta individuati i centri di rotazione assoluta e relativa si delinea l'andamento del diagramma delle velocità, tenendo conto del lavoro del riporto attraverso la risultante applicata nel suo baricentro:

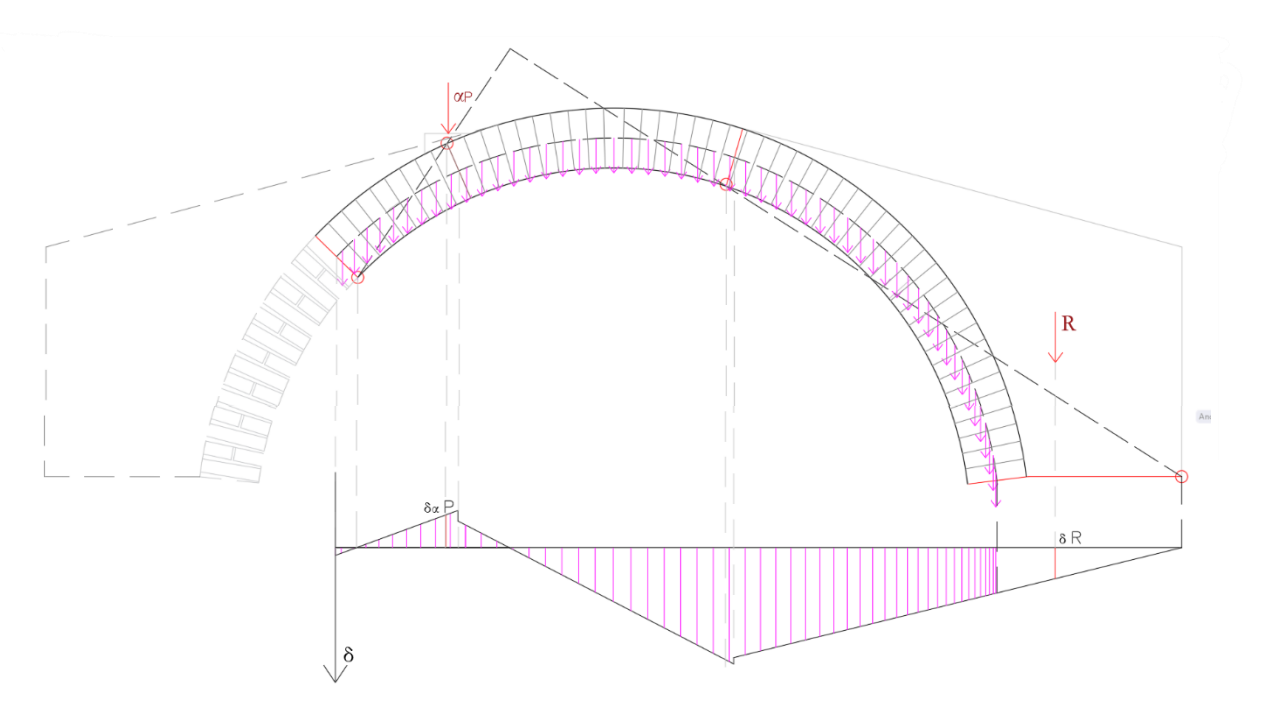

*Figura 26 - diagramma degli spostamenti virtuali*

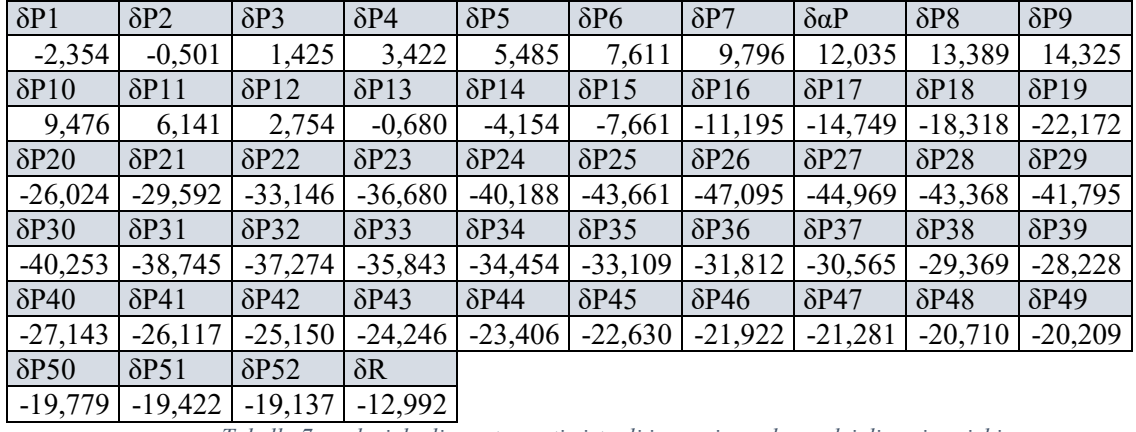

I cui valori vengono riportati nella seguente tabella:

*Tabella 7 - valori degli spostamenti virtuali in corrispondenza dei diversi carichi*

Infine per il calcolo di αP utilizzo il principio dei lavori virtuali sopracitato, il quale impone che il lavoro virtuale delle forze esterne attive e vincolari sia paria a zero:

 $\delta L = 0$ 

*(2. 18)*  $\alpha P \, \delta \alpha P + \sum_i P_i \, \delta P_i + R \, \delta R = 0$  i = 1, ..., 52

 $\alpha P = -\frac{\sum_i P_i \delta P_i + R \delta R}{S \cdot R}$  $\frac{1}{\delta \alpha P} = 19,909 \text{ kN}$ 

*(2. 20)*

*(2. 19)*

#### 2.2.3 Calcolo delle reazioni vincolari

Seguendo quanto visto per l'esempio precedente si determinano le reazioni vincolari risolvendo il sistema composto dalle equazioni cardinali della statica.

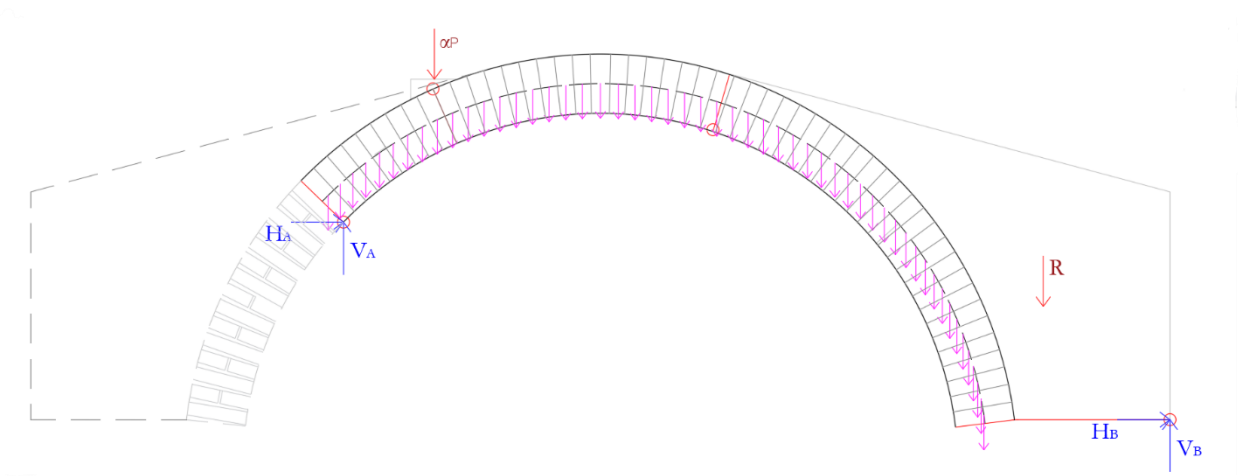

*Figura 27 - rappresentazione delle reazioni vincolari*

$$
\begin{bmatrix}\nV_A + V_B - \Sigma_i P_i - \alpha P - R = 0\n\end{bmatrix}
$$
\n(2.21)

$$
H_A + H_B = 0 \tag{2.22}
$$

$$
\sum_{i} (P_i \, dP_i) + \alpha P \, d_{\alpha P} - V_B d_{B, or} - H_B d_{B,vert} + R \, dR = 0
$$
\n(2.23)

$$
\Sigma_j(P_j \, lP_j) - V_B l_{B,or} - H_B l_{B,vert} + R \, lR = 0
$$
\n
$$
\tag{2.24}
$$

Dove *i*= 1, ..., 52; *j* = 26, ..., 52; e con le lettere d e l si identificano le distanze rispettivamente dalla cerniera 1 e 3.

Per cui risolvendo tale sistema si ricavano le seguenti formule per determinare le reazioni vincolari:

$$
H_B = -\left(\frac{d_{B,or} l_{B,vert}}{l_{B,or}} - d_{B,vert}\right)^{-1} \left(\Sigma_i (P_i \, dP_i) + R \, dR + \alpha P \, d_{\alpha P} - \frac{d_{B,or}}{l_{B,or}} \left(\Sigma_j (P_j \, lP_j) + R \, lR\right)\right)
$$
\n
$$
\tag{2.25}
$$

$$
V_B = \frac{1}{l_{B,or}} \left( \Sigma_j \left( P_j \; lP_j \right) + R \; lR - H_B l_{B,vert} \right) \tag{2.26}
$$

$$
H_A = -H_B
$$

 $V_A = -V_B + \Sigma_i P_i + \alpha P + R$ 

*(2. 28)*

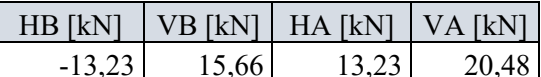

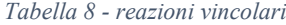

*(2. 27)*

#### 2.2.4 Calcolo di M, N, e T per ogni concio

٣

In quest'ultima fase sono stati calcolati gli sforzi, normali e di taglio, e il momento in corrispondenza della mezzeria di ogni sezione che separa due conci. Determinate imponendo le equazioni cardinali della statica in quel punto.

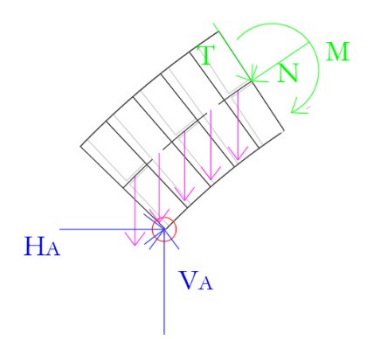

*Figura 28 - rappresentazione delle forze in gioco nel caso della 5° sezione*

$$
H_A + T \sin \lambda - N \sin \alpha = 0
$$
\n
$$
- \Sigma_i P_i + V_A - T \cos \lambda - N \cos \alpha = 0
$$
\n
$$
(2. 29)
$$
\n
$$
M - \Sigma_i P_i dP_i + V_A d_{A, oriz} - H_A d_{A,vert} = 0
$$
\n
$$
(2. 30)
$$

Dove *i*, nella sommatoria, ha come limite inferiore 1 mentre l'estremo superiore cresce sempre di 1 man mano che di va verso destra con le sezioni. L'angolo λ invece è il complementare di α.

*(2. 31)*

La scrittura di tali equazioni risulta corretta fintanto che non si raggiungono i conci sui quali grava il riporto. Per queste sezioni devo andare ad aggiungere:

- Nell'equilibrio alle forze verticali: tolgo la porzione di riporto che si estende fino a quella sezione
- Nell'equilibrio dei momenti: sommo con segno la porzione di riporto che si estende fino a quella sezione moltiplicata per la distanza del punto da dove calcolo il momento dal baricentro della porzione di riporto.

Un esempio della porzione riferita ad una certa sezione è illustrato dalla seguente rappresentazione:

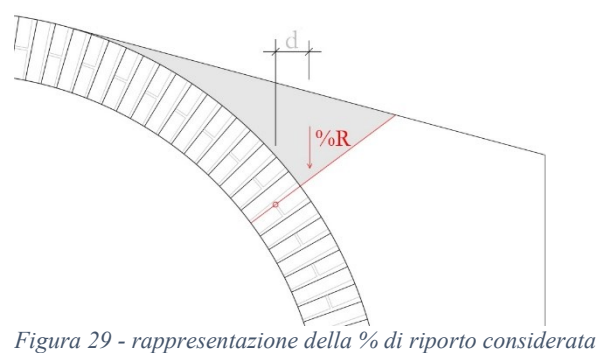

*per una generica sezione*

I valori di M, N e T per le singole sezioni di interfaccia sono consultabili all'allegato 1. La cui numerazione si rifà alla figura 24, riportata a inizio paragrafo per numerare i conci, per la quale il numero si riferisce alla sezione alla sua sinistra.

### 2.2.5 Linea delle pressioni

Per ultimo si è semplicemente determinata l'eccentricità, per ogni sezione, come M/N. Anche tali valori sono stati riportati nell'allegato 2, attraverso i quali riesco a costruire il diagramma dell'eccentricità.

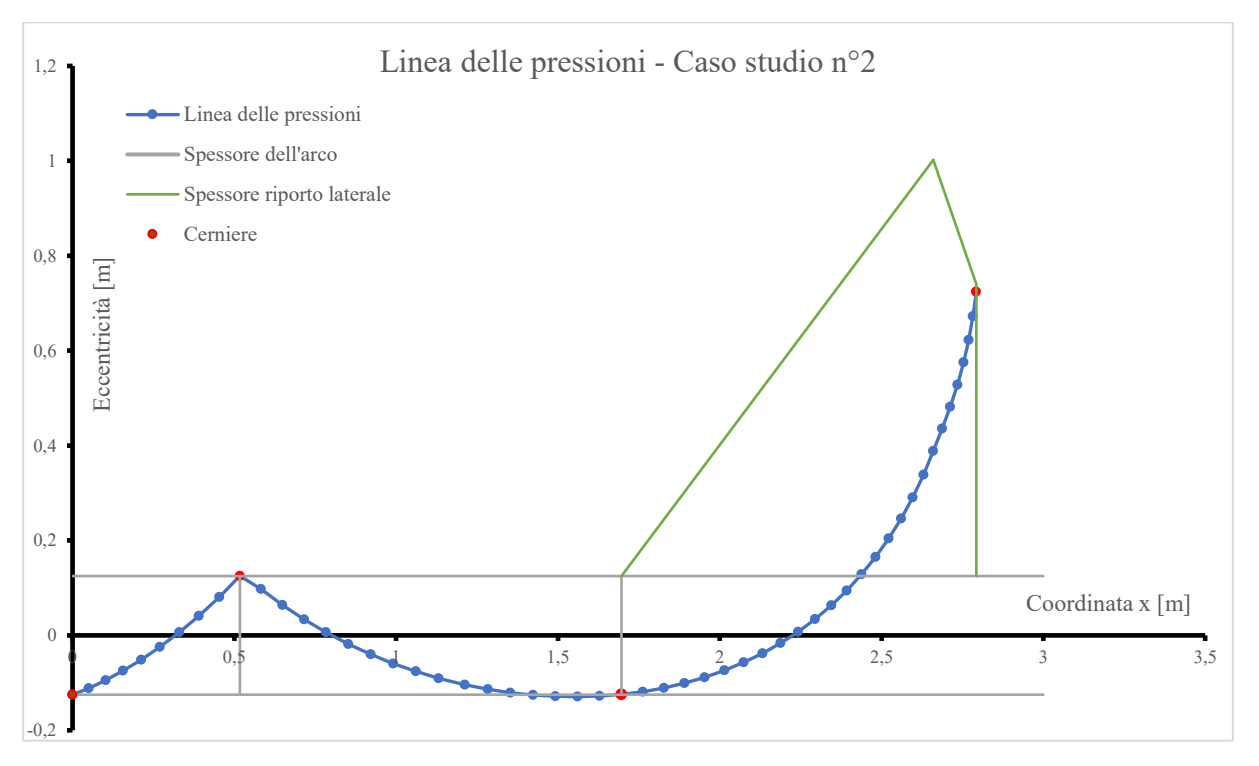

*Figura 30 - diagramma delle eccentricità*

Rappresentandola all'interno della sagoma si ottiene:

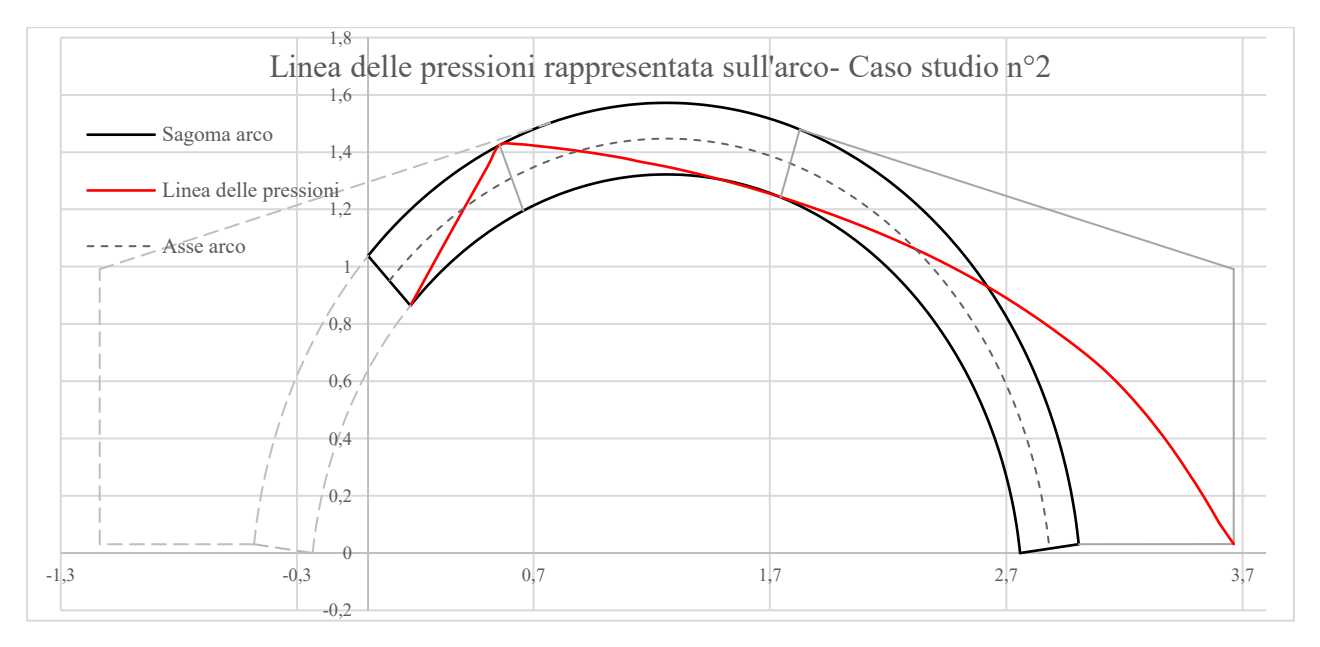

*Figura 31 - linea delle pressioni all'interno dell'arco*

# **Appendice**

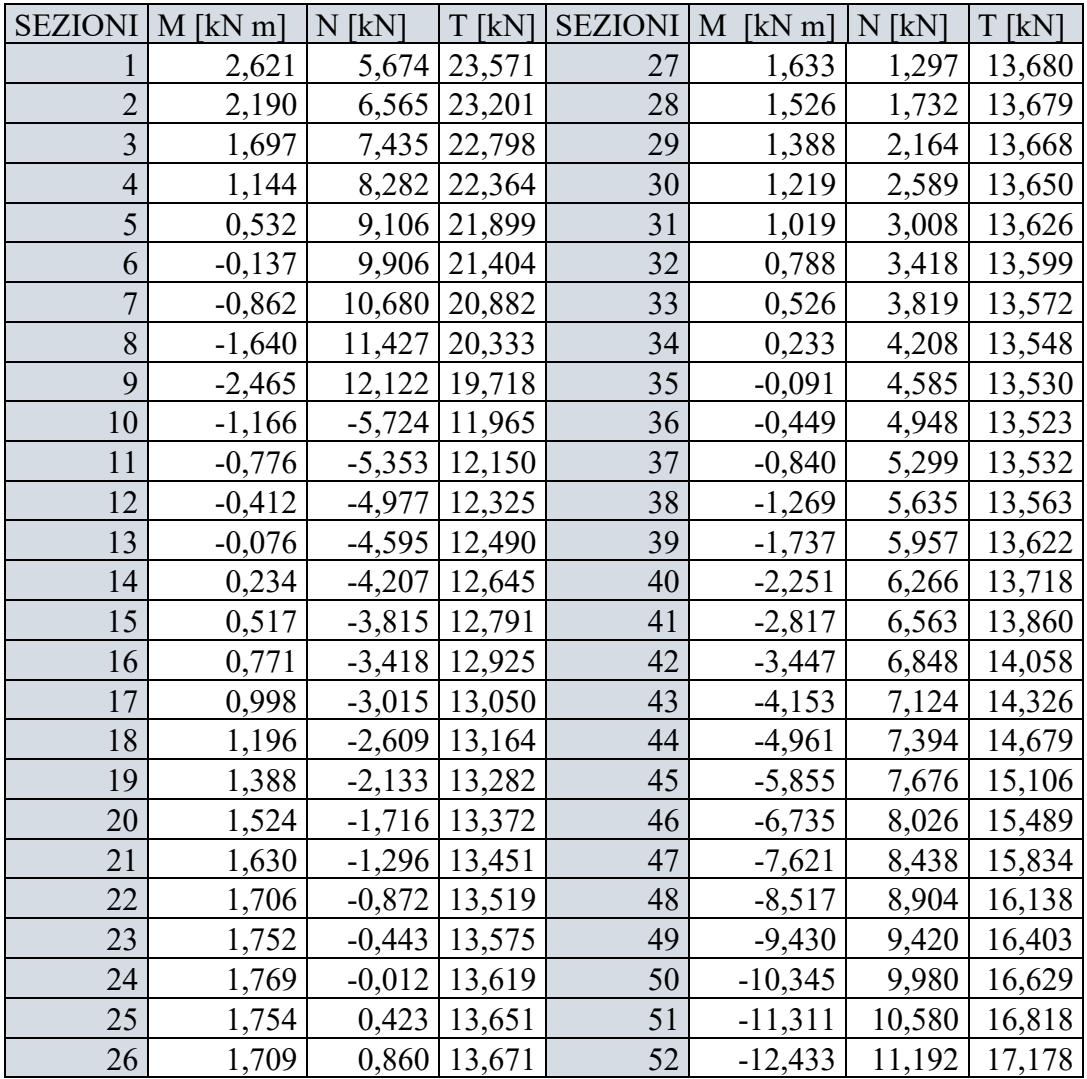

*Allegato 1 - Valori di M, N, e T in corrispondenza delle sezioni di interfaccia per il caso studio n°2*

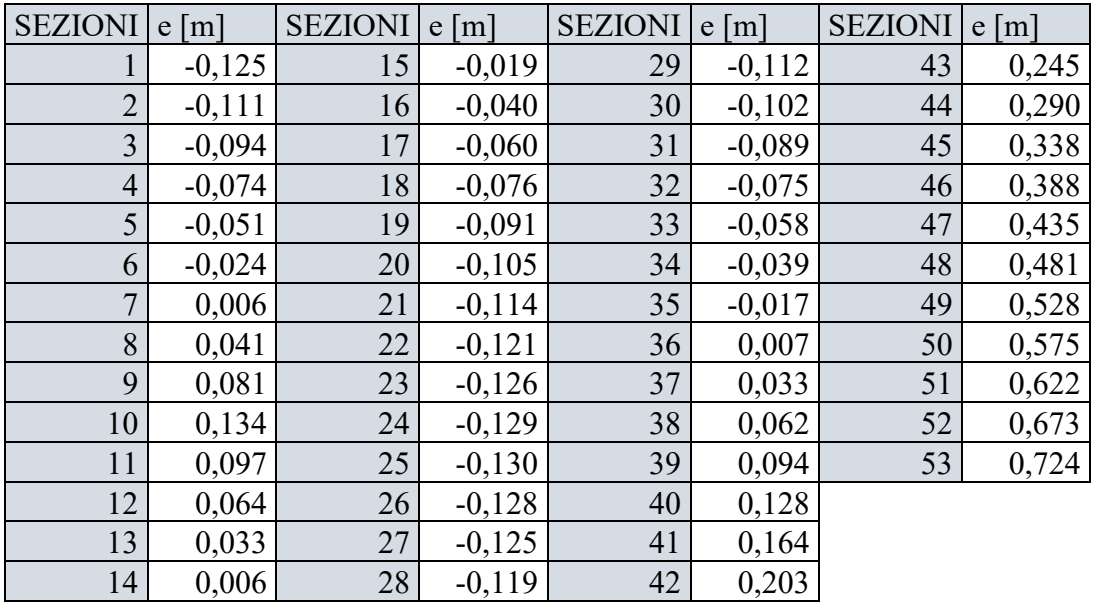

*Allegato 2 - eccentricità delle sezioni di interfaccia per il caso studio n°2*

## **Bibliografia e sitografia**

- Clemente P., *La verifica degli archi a conci lapidei*, Roma, ENEA – Dipartimento Ambiente Centro Ricerche Casacchia;
- Bernuzzi C., *Progetto e verifica delle strutture in acciaio*, Milano, HOEPLI, 2018;
- Bozza M., *Introduzione all'analisi limite delle strutture. Ipotesi fondamentali dell'analisi limite e teoremi fondamentali dell'analisi limite*, [https://www.ingegneriastrutturale.net/Tematiche/4TA/4TAlimite](https://www.ingegneriastrutturale.net/Tematiche/4TA/4TAlimiteB/4TAlimiteB_introduzione/4TAlimiteB_introduzione.htm) [B/4TAlimiteB\\_introduzione/4TAlimiteB\\_introduzione.htm](https://www.ingegneriastrutturale.net/Tematiche/4TA/4TAlimiteB/4TAlimiteB_introduzione/4TAlimiteB_introduzione.htm) .